# **Photoshop CS3 Crack Full Version With License Code Download [Mac/Win] [Latest] 2022**

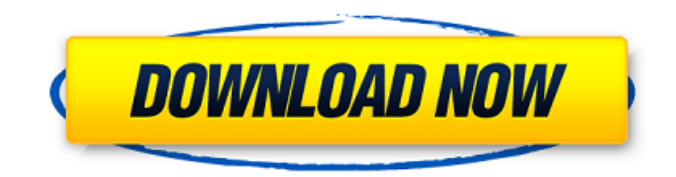

### **Photoshop CS3 Crack +**

Superpower 4: Layer Masks This feature allows you to selectively remove areas of an image that you don't want to change. Layer masks help you achieve stunning results without having to start over. Layer masks can also protect areas of an image that you want to maintain. When you use a layer mask, you need to be careful to not accidentally delete or damage layers when making changes. If you don't want to change any part of an image, apply a layer mask to the entire layer with a mask placed on the image. You can also use layer masks to protect areas of an image that are too sensitive for direct editing, such as hair, skin, eyes, or teeth. When you create a layer mask, keep in mind that your changes are applied to the entire layer of the image. This means that if you want to cover up the dog's eye with a new texture, not only will the texture need to extend all the way down to his nose, but his eye will have to be covered, too.

## **Photoshop CS3 Crack Product Key Full Free**

Our Photoshop (top) compared with the equivalent in Photoshop Elements (bottom). Notice how Elements has less features than Photoshop, but is still capable of holding its own with other basic photo editors. Before you start using Photoshop Elements: Macs Before you use Photoshop Elements, ensure that the software is compatible with your operating system and your type of computer. Learn more on our Mac software compatibility page. Windows Before you use Photoshop Elements, ensure that the software is compatible with your operating system and your type of computer. Learn more on our Windows software compatibility page. Pentium 4 or newer Ensure that you are using the latest version of Photoshop Elements, version 7 or higher. You can check the version of Photoshop Elements you are running by selecting Help ⇒ About Photoshop Elements. Pentium 3 or older The majority of tutorials will be written for the latest version of the program, so some parts of this tutorial may not work for you if you have a version earlier than the latest available. Log in to your eBay account Check that you have a valid shipping address that matches your payment address. If you are logged in to your eBay account, then the payments page should automatically open. If it doesn't, then follow these steps: Scroll down to the bottom of the page, click the PayPal logo or bank logo and select 'Pay with PayPal or bank account'. Click on the 'Pay' button. Enter your payment information. Scroll down to the bottom and enter your shipping information. Click the 'Next' button. Click on the 'PayPal Checkout' button. Enter your shipping information. Click 'Finish', if you have not paid for your purchase yet. Click on the 'Pay' button. Click on the 'PayPal' or 'Bank' button on the top

right of the checkout page. If you are paying with a credit card, then you should be taken to your bank's payment page. If your payment is successful, the original listing information will be displayed. If your payment is not successful, then check that you have entered your payment information correctly. Scroll down to the bottom of the page, click the PayPal logo or bank logo and select 'Refunds'. Click the 'Help' button. Go to the payment and refunds section of the eBay site and check that your refund has gone through correctly. If it has not, follow these steps: 388ed7b0c7

## **Photoshop CS3 Crack + With Key [Win/Mac] [April-2022]**

This invention relates to electronic imaging, and more particularly to electronic imaging for detecting objects or movements to produce images within defined fields of view. There are numerous types of imaging systems that detect objects in the fields of view of electronic imaging devices. A surveillance camera, for example, has a field of view that is the area where the device is looking. The field of view is the intended viewing area for any given surveillance camera. Objects in this field of view are illuminated with light and are imaged by the device, with a generally greater response corresponding to more light reflected from the objects, such as from their surfaces. As such, more light means more objects will be detected. Various types of electronic imaging devices are useful for detecting objects in a given field of view. For example, a room with walls is generally illuminated by light. As such, a camera attached to the side of a room wall in front of the room will detect the objects in the room. Similarly, a person walking in a room will be detected by a camera attached to the side of the room wall in front of the person, assuming they are illuminated. Although the cameras respond to the shadows cast by objects in the room, and the walls, they are not detecting surfaces of objects within the room to detect their presence. Various devices have been developed to detect surfaces of objects to detect their presence. For example, a person or object moving across a room could be detected by the electronics in a room and a movement detector would alert the room owner that a person is in the room. An ultrasonic motion detector is often used in this way. However, sound travels at a faster rate than a person or object moving past the detection area. As such, some detection of motion cannot be accurately determined using an ultrasonic detector. In addition, motion detectors that use optical or infrared light beams are used in some rooms. However, these types of detectors are not used in common surveillance situations where a great amount of sensing data is needed. In addition, there are various other types of devices that are available for detecting objects in the field of view of electronic imaging devices. U.S. Pat. No. 4,363,090, for example, shows a CCD camera with a plurality of lenses to increase the total field of view for that type of imaging device. As such, there are many types of electronic imaging devices available. Each type of device has a field of view that is intended for that type of device. Some devices are quite small, while others are

#### **What's New in the?**

Q: How to interact with windows from within linux containers? I am starting to work with docker and I am finding Dockerfiles to be a bit too specific to my needs, I was wondering what are the major pain points I will have to deal with. I tried reading the official docs but they are not very detailed so I am not sure if I am correctly interpreting them. For example the official documentation say: My main doubts are mainly around user interaction inside a container, I see how Docker creates a "real" user named "docker" with a password and ssh keys etc so that I can connect to the container as a user outside the container but, What happens when I change a password inside a container, since I don't have the root access to do this. What happens if my container is restarted, since I would have to login inside the container again, don't I need to store the container id or some other unique identifier? I saw that you can run commands inside the container using "volumes" but what happens if I need to run something like sudo? A: Everything is going to be done by that root user and then run as the owner of that container. The volume can be used to allow any user on the host to run as root inside the container. As you mentioned ssh. The container connects to the host and all other network traffic is happening via docker. The ssh key is being stored in the image as an artifact. All of this is going to be well documented in the Docker manual pages. A: Part 1. When you perform user change or add/remove user, docker creates new user with same name. So everything for the user you just changed is going to be all right. As far as i know every user has same permission as the original root user. So you can look inside docker files to see whats the root user's permission. if you need something on your container (for exemple the harddrive for log) you can use volumes. Part 2. If you

need to restart the container all you need to do is have docker reload the image and container is going to be restarted. I can't see any clear advantage from using volumes instead of every user having their own own files. deanoors/admx), Joran Dorland (Juvenil de Haarlem), Raffaele Fargia

## **System Requirements:**

Supported OS: Windows 8, Windows 7, Windows Vista Mac OS X 10.7 or later Linux Minimum System Specifications: CPU: Intel Core 2 Duo or better Memory: 4 GB Graphics: Nvidia GeForce 8600 or ATI Radeon HD3470 or better DirectX: 9.0c Media requirements: CD-ROM or DVD-ROM drive Internet connection Network requirements: Requires an Internet connection.

Related links:

[https://www.fairhaven-ma.gov/sites/g/files/vyhlif7541/f/uploads/records\\_access-\\_retirement.pdf](https://www.fairhaven-ma.gov/sites/g/files/vyhlif7541/f/uploads/records_access-_retirement.pdf) https://richonline.club/upload/files/2022/07/tmlBrynLtPbjonOkx7kD\_05\_5cff8bcb249e820bd24f33841 [b2238d2\\_file.pdf](https://richonline.club/upload/files/2022/07/tmJBrynLtPbjonOkx7kD_05_5cff8bcb249e820bd24f33841b2238d2_file.pdf) <http://www.ndvadvisers.com/adobe-photoshop-crack-exe-file-license-key-download/> <https://www.cakeresume.com/portfolios/adobe-photoshop-cc-2019-latest> [https://sbrelo.com/upload/files/2022/07/4GLOPQSZhsno6ihI7w7T\\_05\\_5cff8bcb249e820bd24f33841b2](https://sbrelo.com/upload/files/2022/07/4GLOPQSZhsno6ihI7w7T_05_5cff8bcb249e820bd24f33841b2238d2_file.pdf) [238d2\\_file.pdf](https://sbrelo.com/upload/files/2022/07/4GLOPQSZhsno6ihI7w7T_05_5cff8bcb249e820bd24f33841b2238d2_file.pdf) <https://centralpurchasing.online/adobe-photoshop-cc-2019-universal-keygen-free-download-for-pc/> <https://www.carlislefsp.com/system/files/webform/Adobe-Photoshop-CS5.pdf> <https://www.reiki.swiss/blog/index.php?entryid=4816> <http://powervapes.net/photoshop-cs6-crack-activation-code-keygen-for-lifetime-final-2022/> <https://www.tbr.edu/system/files/webform/jayhedd717.pdf> <https://lms.trungtamthanhmy.com/blog/index.php?entryid=3018> [https://www.cheddrbox.com/upload/files/2022/07/9bv4jiXckrJha7NgB11s\\_05\\_5cff8bcb249e820bd24f3](https://www.cheddrbox.com/upload/files/2022/07/9bv4jiXckrJha7NgB11s_05_5cff8bcb249e820bd24f33841b2238d2_file.pdf) [3841b2238d2\\_file.pdf](https://www.cheddrbox.com/upload/files/2022/07/9bv4jiXckrJha7NgB11s_05_5cff8bcb249e820bd24f33841b2238d2_file.pdf) [https://richonline.club/upload/files/2022/07/wRs6NlOtxboLXLeQK4Ol\\_05\\_85841a6479350a3ed1f414e](https://richonline.club/upload/files/2022/07/wRs6NlOtxboLXLeQK4Ol_05_85841a6479350a3ed1f414e5e4298808_file.pdf) [5e4298808\\_file.pdf](https://richonline.club/upload/files/2022/07/wRs6NlOtxboLXLeQK4Ol_05_85841a6479350a3ed1f414e5e4298808_file.pdf) [https://workplace.vidcloud.io/social/upload/files/2022/07/EEGIPsguEiWiVKDIm7bv\\_05\\_b39c7e5ea7e0](https://workplace.vidcloud.io/social/upload/files/2022/07/EEGIPsguEiWiVKDIm7bv_05_b39c7e5ea7e0a2e005c2fe4d1b27ee75_file.pdf) [a2e005c2fe4d1b27ee75\\_file.pdf](https://workplace.vidcloud.io/social/upload/files/2022/07/EEGIPsguEiWiVKDIm7bv_05_b39c7e5ea7e0a2e005c2fe4d1b27ee75_file.pdf) [https://kcmuslims.com/advert/photoshop-2022-version-23-0-crack-serial-number-with-license-key](https://kcmuslims.com/advert/photoshop-2022-version-23-0-crack-serial-number-with-license-key-free-for-windows-updated-2022/)[free-for-windows-updated-2022/](https://kcmuslims.com/advert/photoshop-2022-version-23-0-crack-serial-number-with-license-key-free-for-windows-updated-2022/) [https://tygerspace.com/upload/files/2022/07/rGq4q3Ui5cERu1c7RBzL\\_05\\_5cff8bcb249e820bd24f338](https://tygerspace.com/upload/files/2022/07/rGq4q3Ui5cERu1c7RBzL_05_5cff8bcb249e820bd24f33841b2238d2_file.pdf) [41b2238d2\\_file.pdf](https://tygerspace.com/upload/files/2022/07/rGq4q3Ui5cERu1c7RBzL_05_5cff8bcb249e820bd24f33841b2238d2_file.pdf) [https://vir-expo.com/wp-content/uploads/2022/07/Photoshop\\_2022\\_version\\_23-1.pdf](https://vir-expo.com/wp-content/uploads/2022/07/Photoshop_2022_version_23-1.pdf) [https://www.riseupstar.com/upload/files/2022/07/65Anjw3FfQKtLH9PVM2W\\_05\\_b39c7e5ea7e0a2e00](https://www.riseupstar.com/upload/files/2022/07/65Anjw3FfQKtLH9PVM2W_05_b39c7e5ea7e0a2e005c2fe4d1b27ee75_file.pdf) [5c2fe4d1b27ee75\\_file.pdf](https://www.riseupstar.com/upload/files/2022/07/65Anjw3FfQKtLH9PVM2W_05_b39c7e5ea7e0a2e005c2fe4d1b27ee75_file.pdf) <https://bariatric-club.net/wp-content/uploads/2022/07/haneng.pdf> <https://energy-varna.bg/sites/default/files/webform/Adobe-Photoshop-2020.pdf> <https://www.tuttoporte.com/sites/default/files/webform/adobe-photoshop-2021-version-224.pdf> <https://lit-harbor-75602.herokuapp.com/lerclem.pdf> <https://suitable-falls.000webhostapp.com/advert/photoshop-cc-2018-serial-key-2022-latest/> <http://co-creacion.mx/comparte/blog/index.php?entryid=2985> <http://www.male-blog.com/2022/07/04/photoshop-cc-2019-key-generator-download-x64/> <https://natsegal.com/wp-content/uploads/2022/07/kamlyam.pdf> <https://keystoneinvestor.com/adobe-photoshop-2021-version-22-4-3-download/> <https://gfoe.org/sites/default/files/webform/autoren/bambsah967.pdf> <https://www.careerfirst.lk/sites/default/files/webform/cv/jamherr656.pdf> <https://recreovirales.com/adobe-photoshop-2022-version-23-free-download-win-mac/>